## Advanced AstroSat Workshop 2023

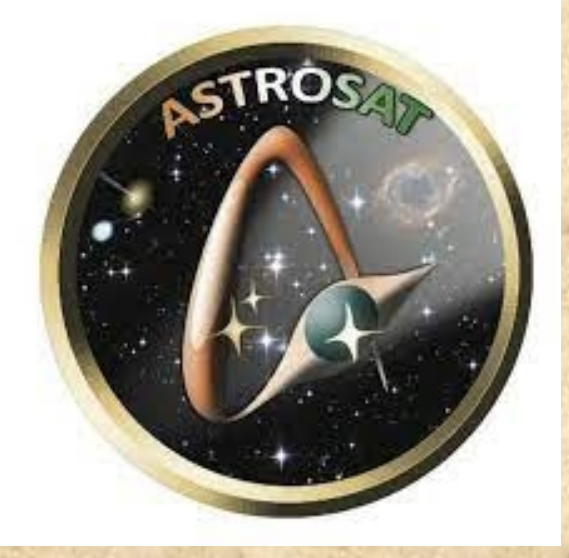

## UV CATALOG OF GOODS-South

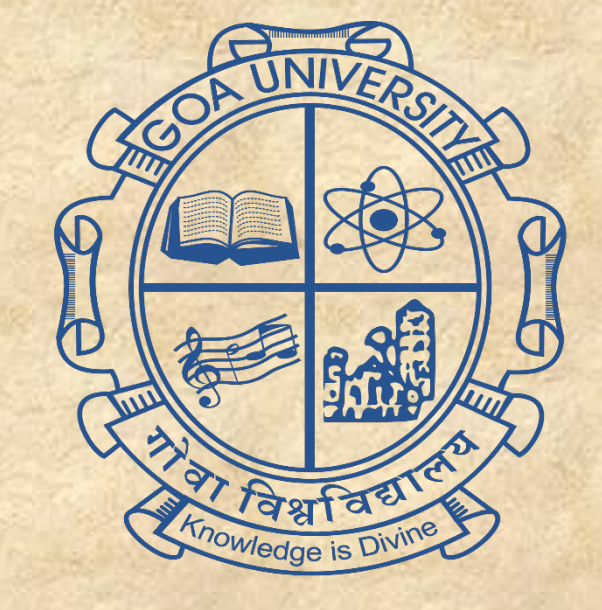

Anju, Arvind, Avijit, Geethika, Sipra, Sonika

**15th January 2023**

## **WORKFLOW OUTLINES**

#### PRESENT (WHAT HAVE WE DO NOT **1. INTRODUCTION**

#### **FUTURE (WHAT DO WHAT DO WANT TO WANT TO WANT TO WANT TO WANT TO WANT TO WANT TO WANT TO WANT TO WANT TO WANT T** do?) **2. TOOLS AND TECHNICQUE**

1.Tools and Techniques 2.Analysis 3.Initial Results 2.S2 **V. Aperture correction** 1.SFR **I. Background estimation II. Source extraction III. Photometry IV. Error calculation VI. PSF Modelling**

### **3. ANALYSIS**

#### 5.s5 **4. INITIAL RESULTS**

## **INTRODUCTION**

#### Data: FUV & NUV using UVIT/AstroSat

Filters: N242W (NUV) & F154W (FUV)

Exps time: 63 kilo sec

Region: 120″ \* 120″ *The image shows the NUV observation with the concerned patch(shown in a green box) and the red box highlights the general GOODS-South region covered by the archival HST observations.*

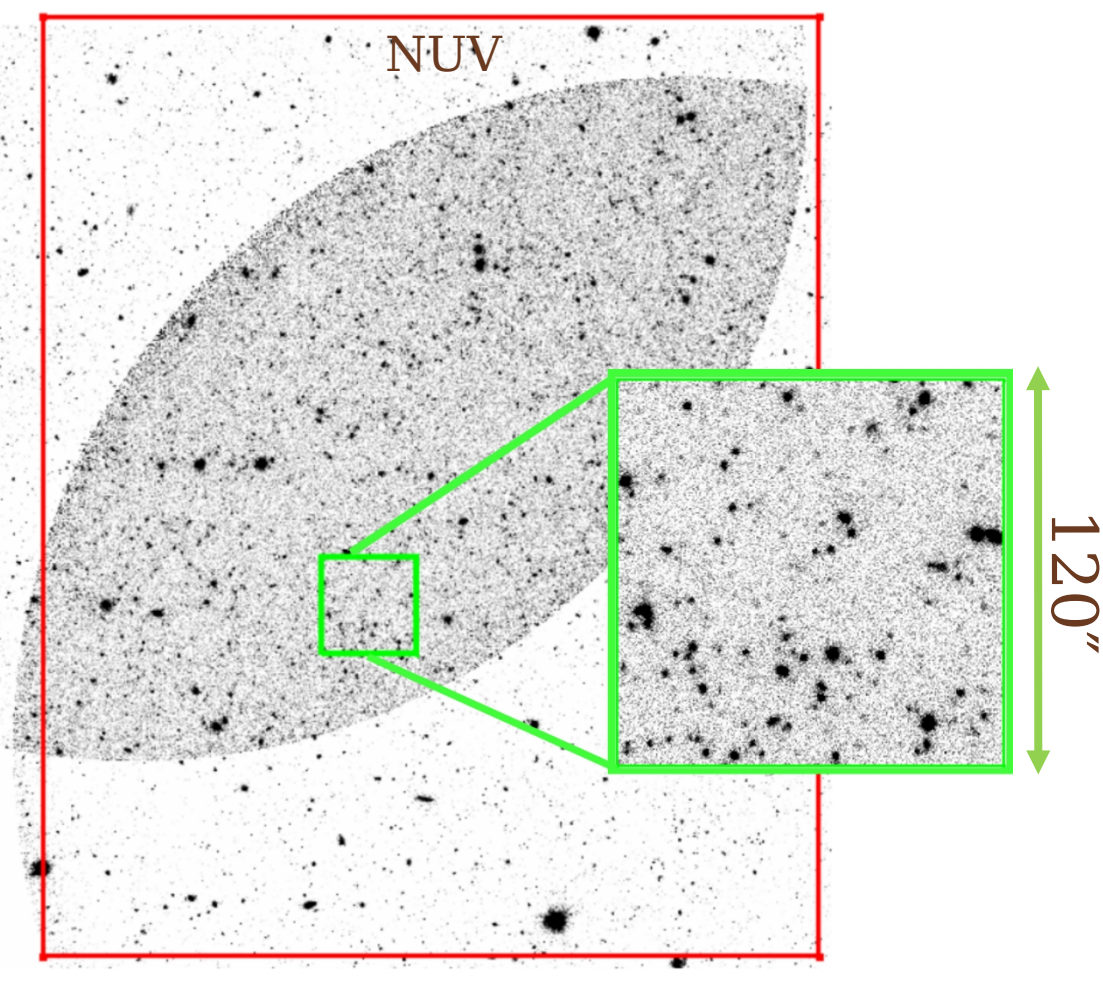

Credit: Kanak Saha

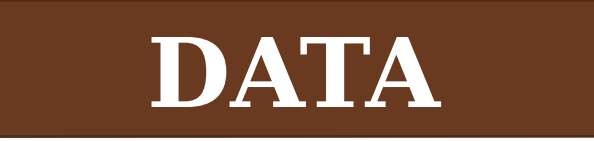

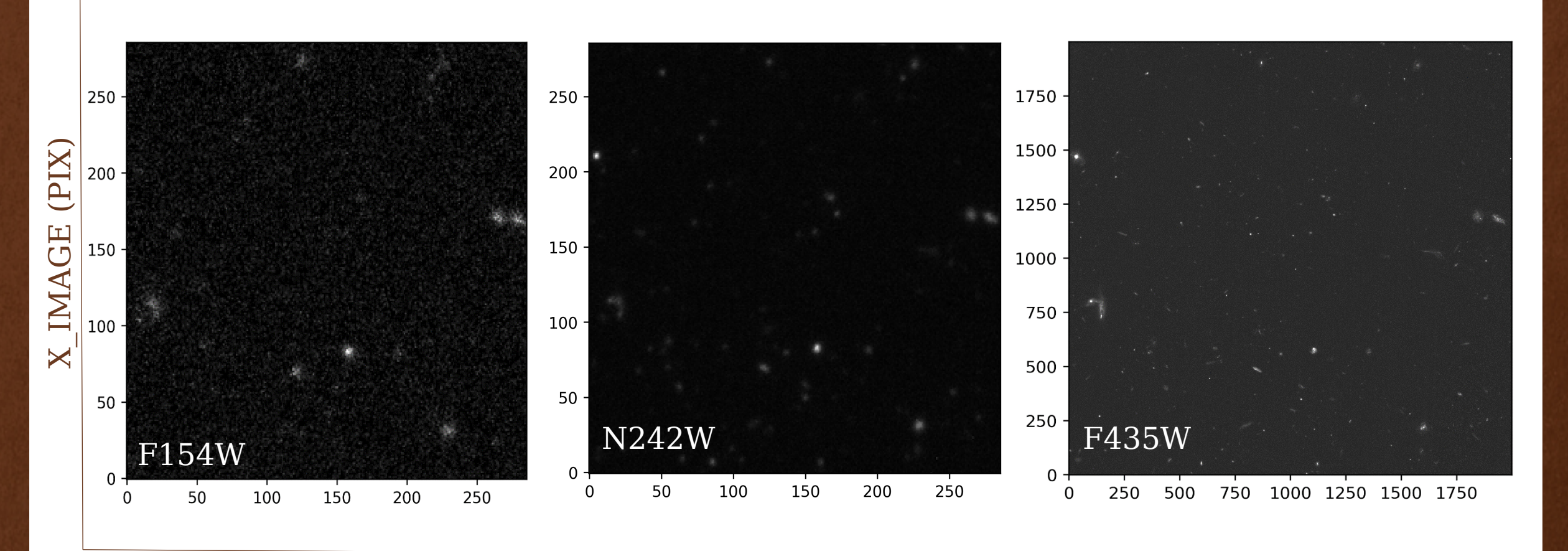

Y\_IMAGE (PIX)

#### **SUBTRACTION**

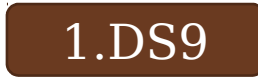

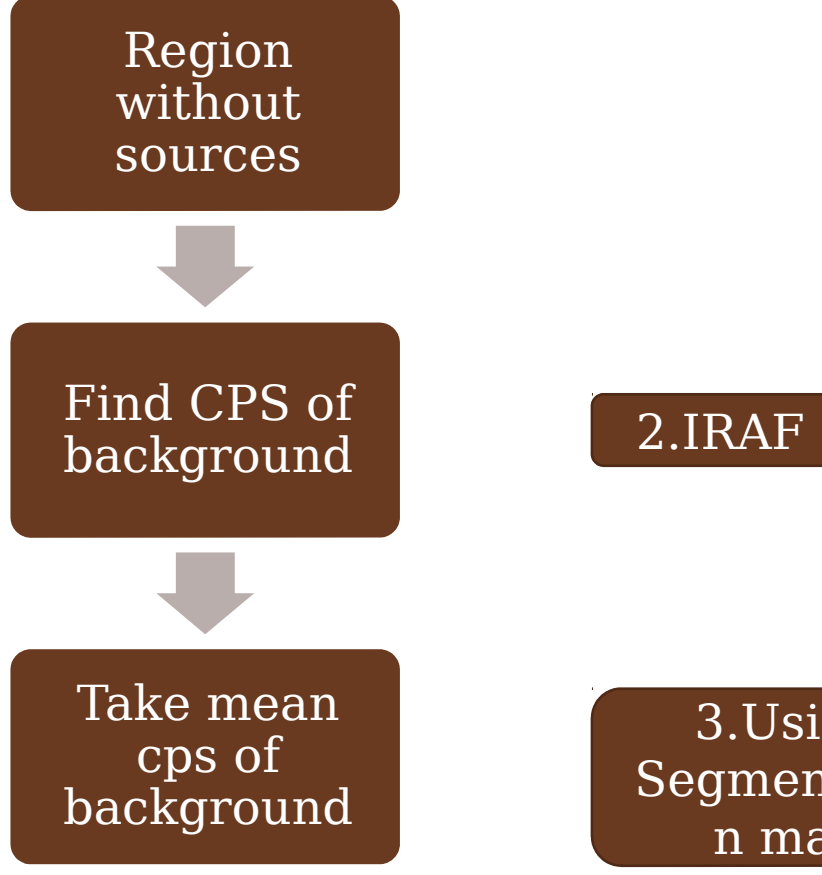

3.Using Segmentatio n map

#### **CUIDTD A CTUANI**

#### DS9

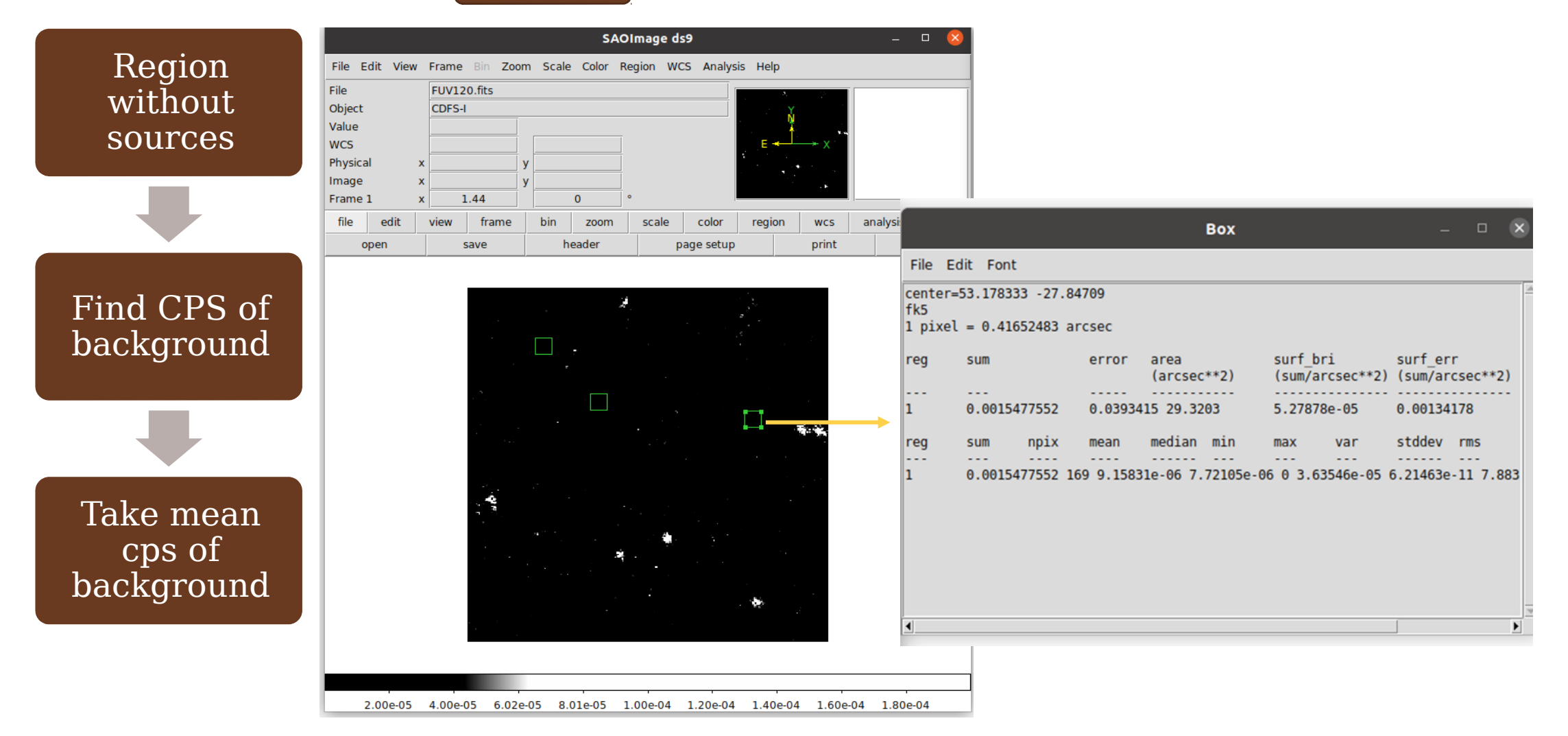

#### **SUBTRACTION**

#### IRAF

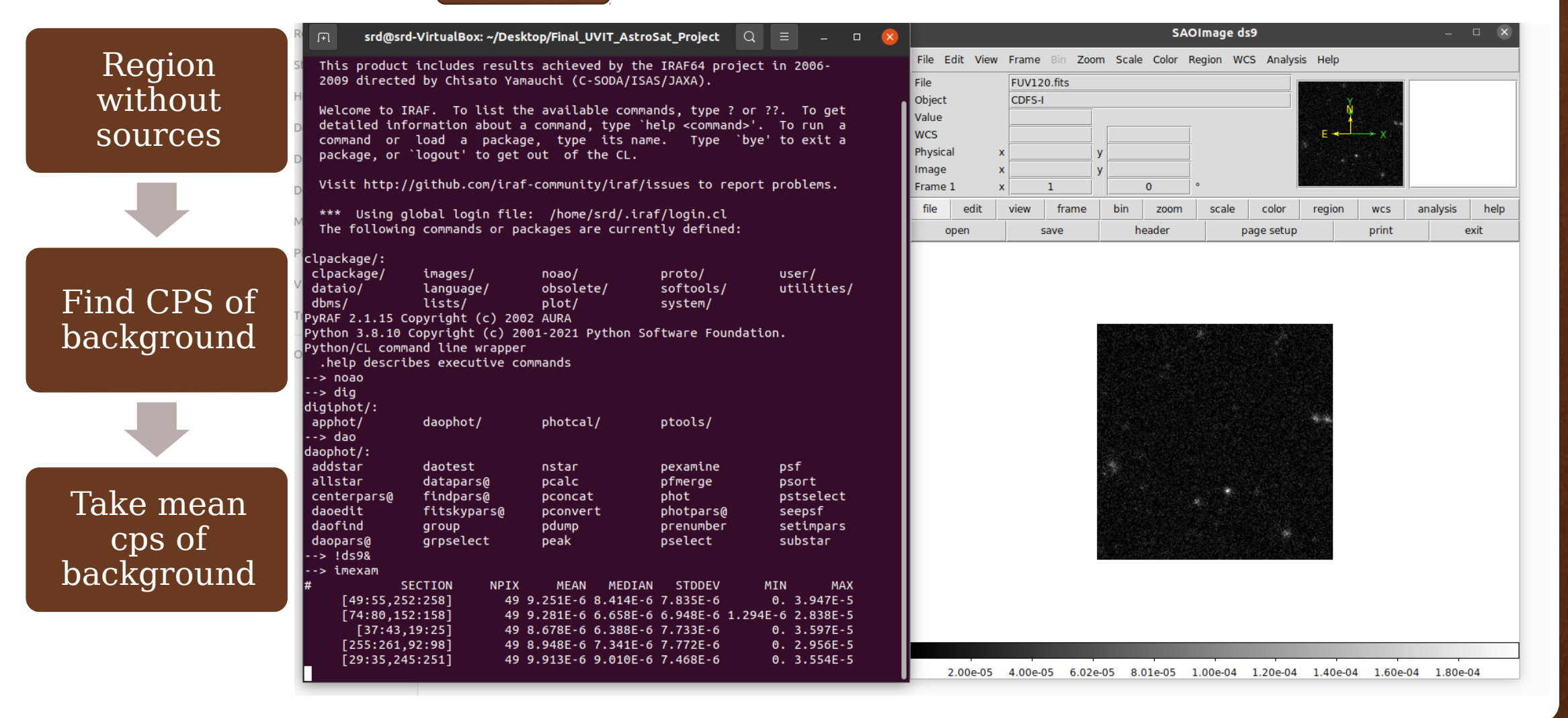

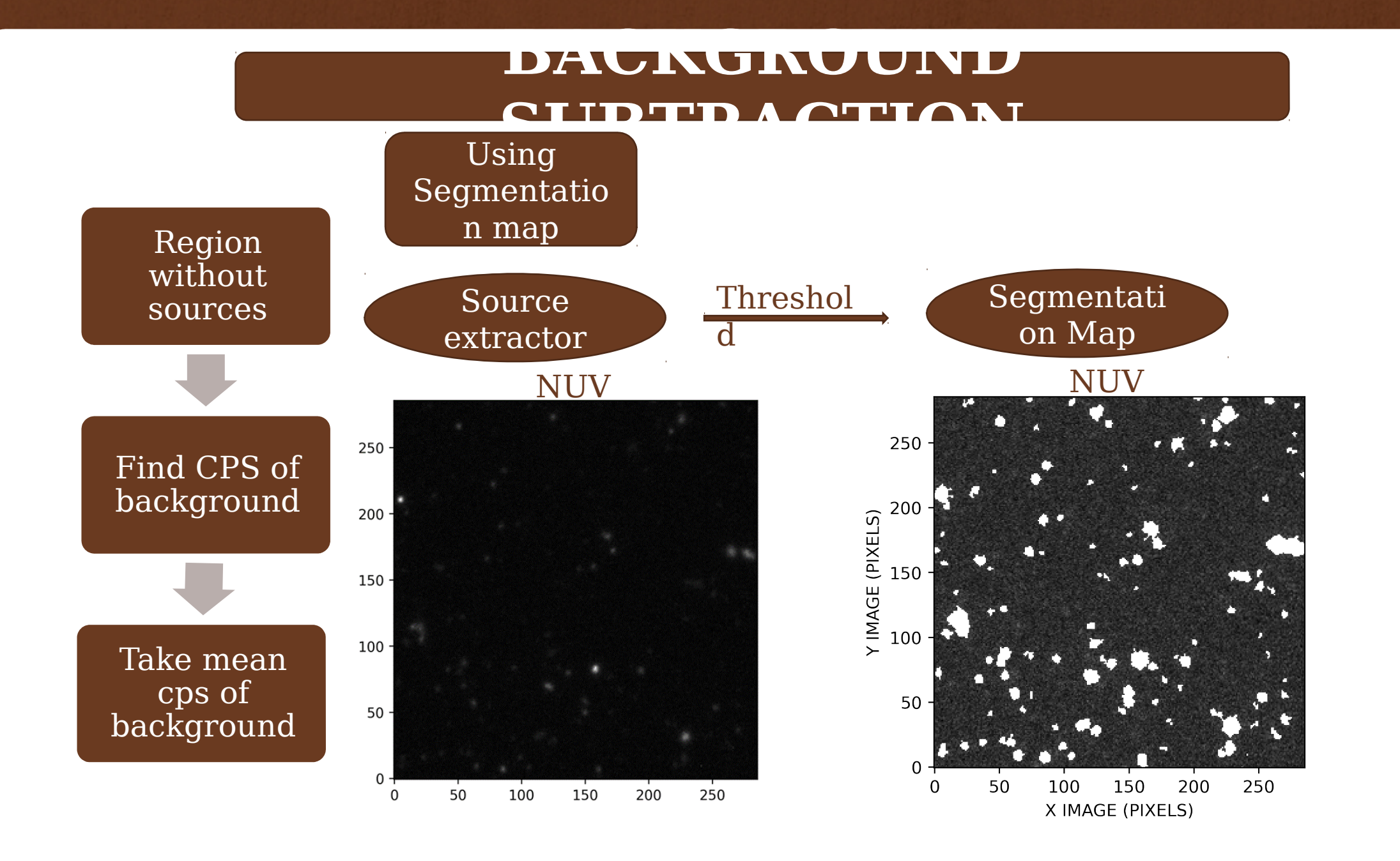

## Using Segmentation map

#### NUV

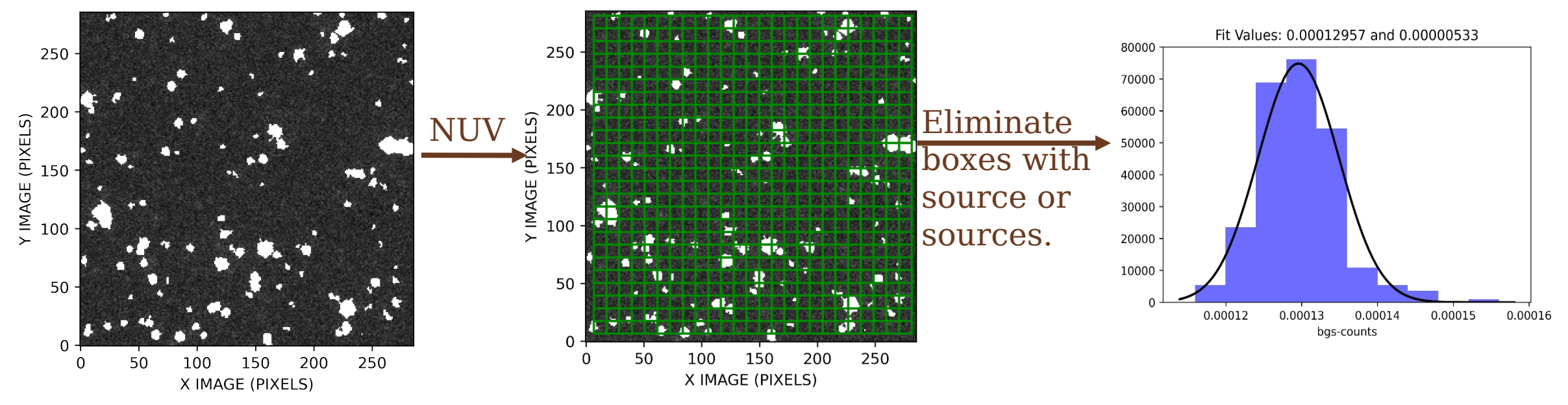

#### *Similar Steps are followed for FUV*

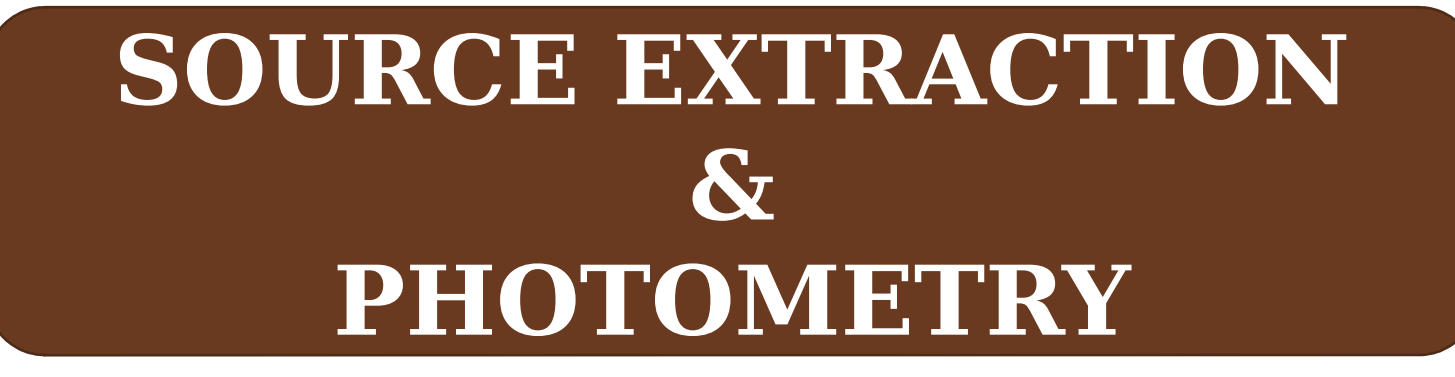

#### **SExtract**

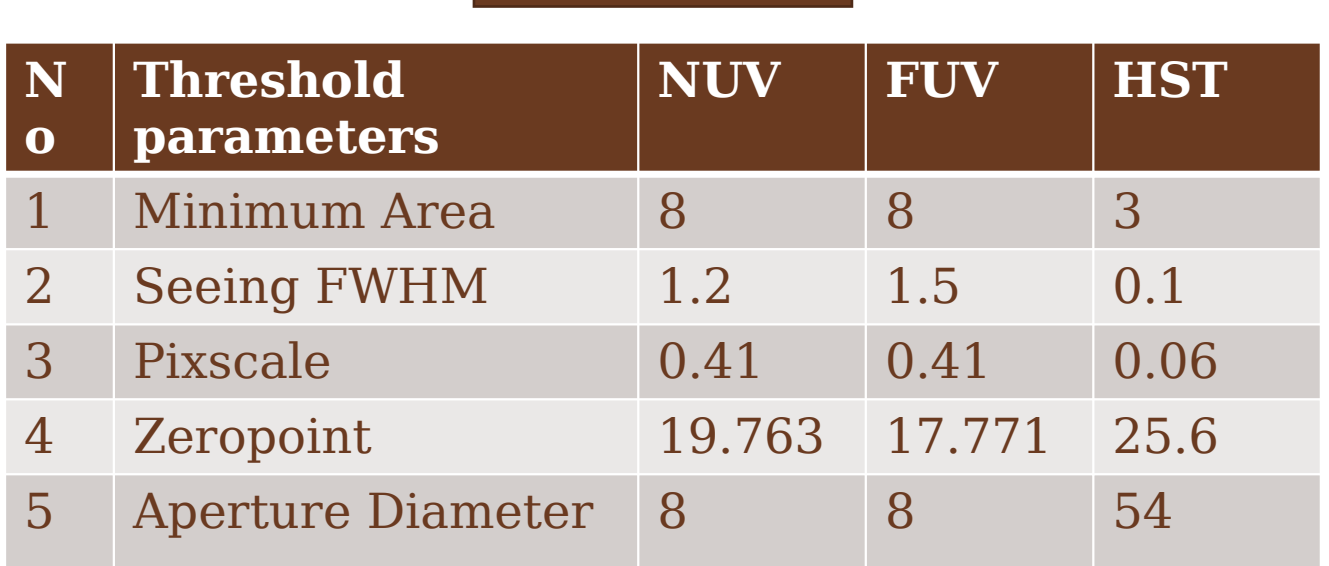

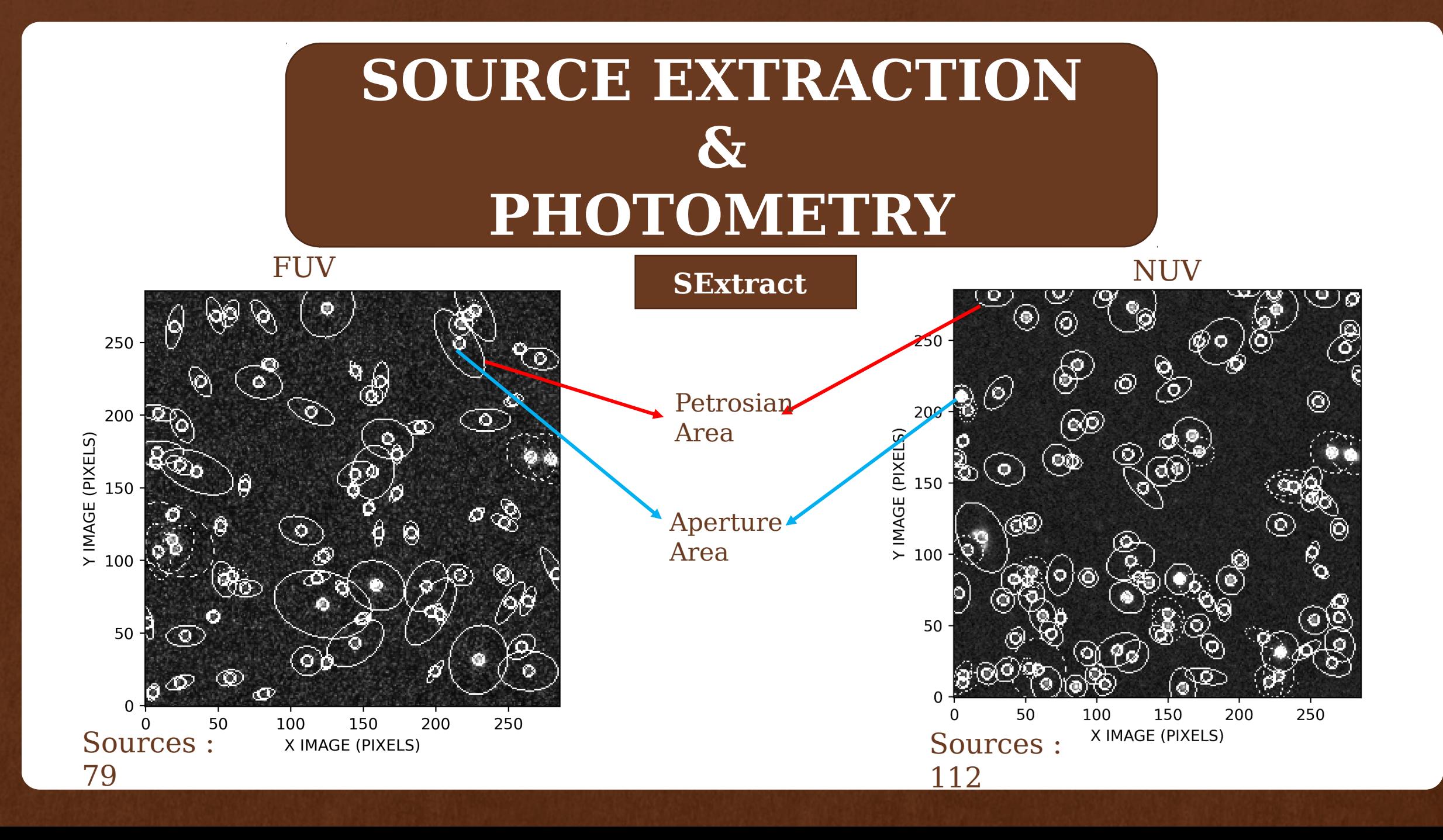

## **APERTURE CORRECTION**

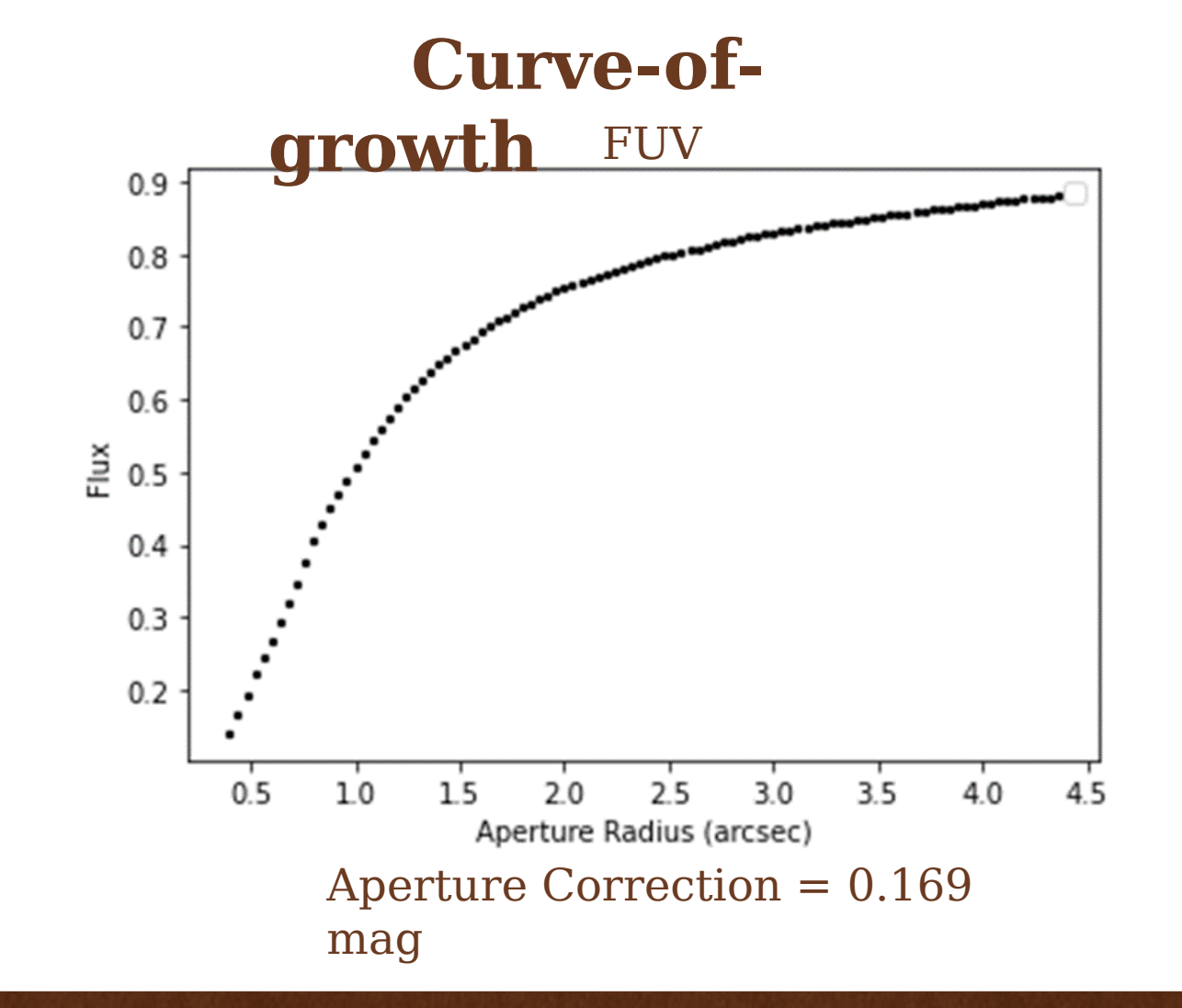

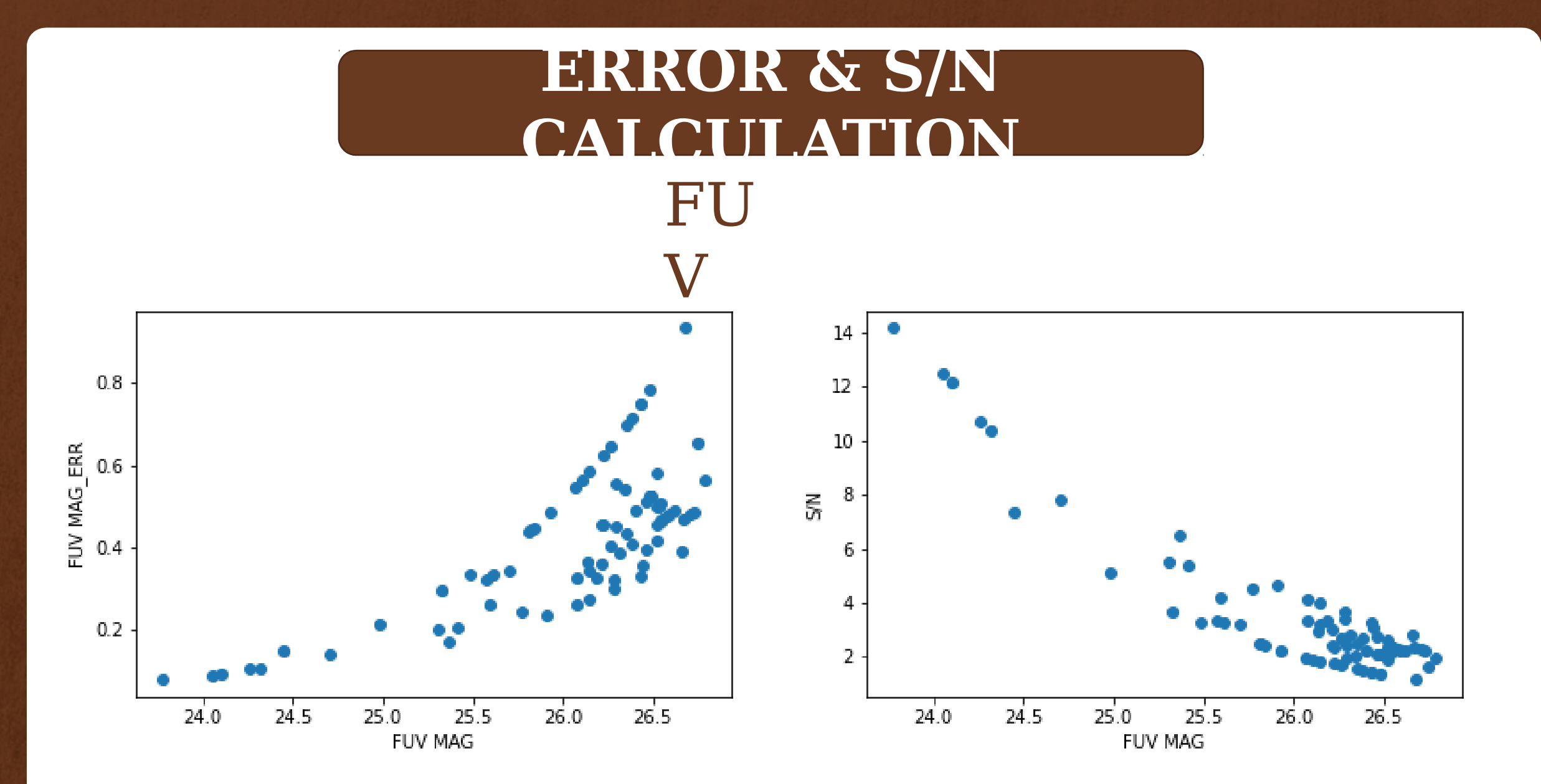

## **ERROR & S/N CALCULATION** NUV

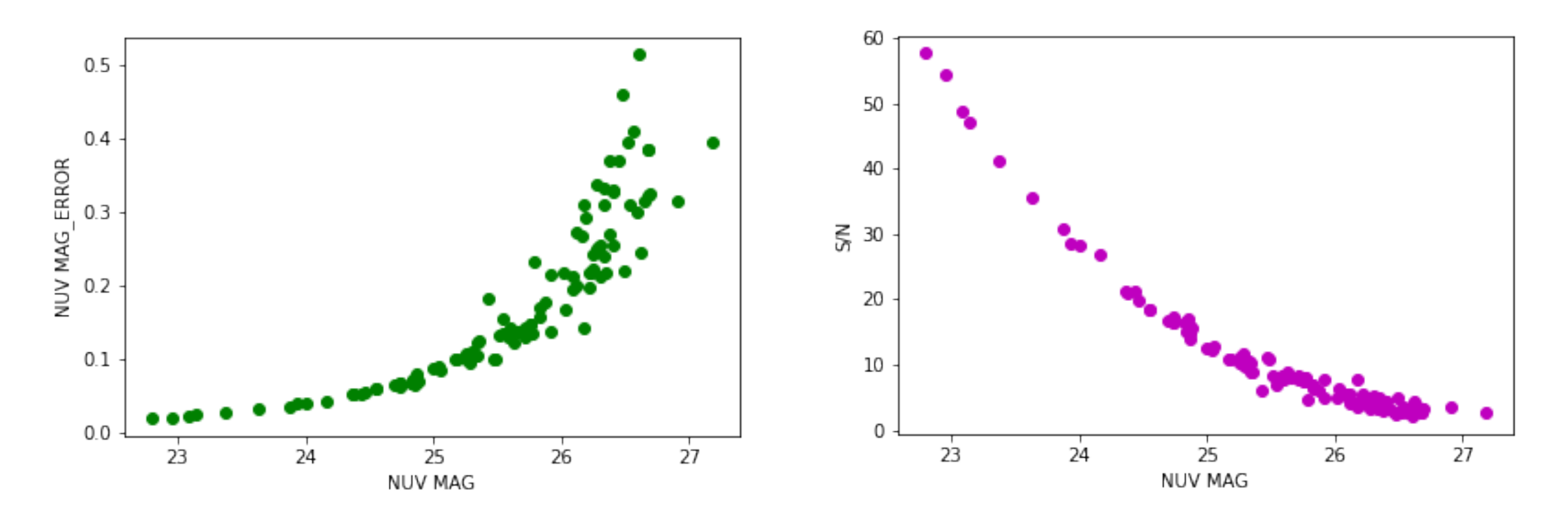

## PSF Modelling

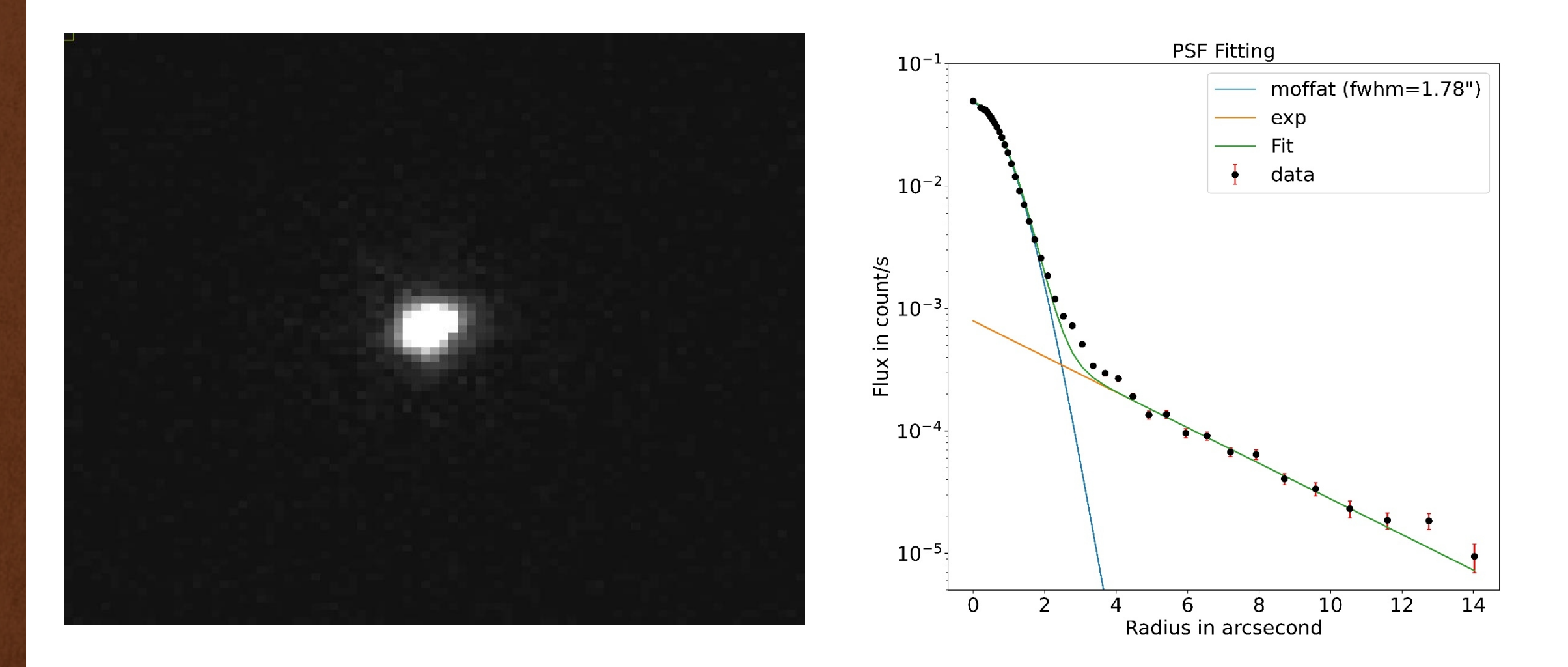

# **THANK YOU**